## **Oriflamme Gamme Standard Full Graphic** New Shimmer 250 voile 69x206cm

206 CM

÷  $\frac{6}{2}$ 

**SHOIX** 

ğ **VOILE** 

NEWSHIMMER

de 1.62 m à 3,00 m

**AAT TÉLESCOPIQUE 162-300 CM** 

E

 $\frac{1}{3}$ 

de 1.62 m à

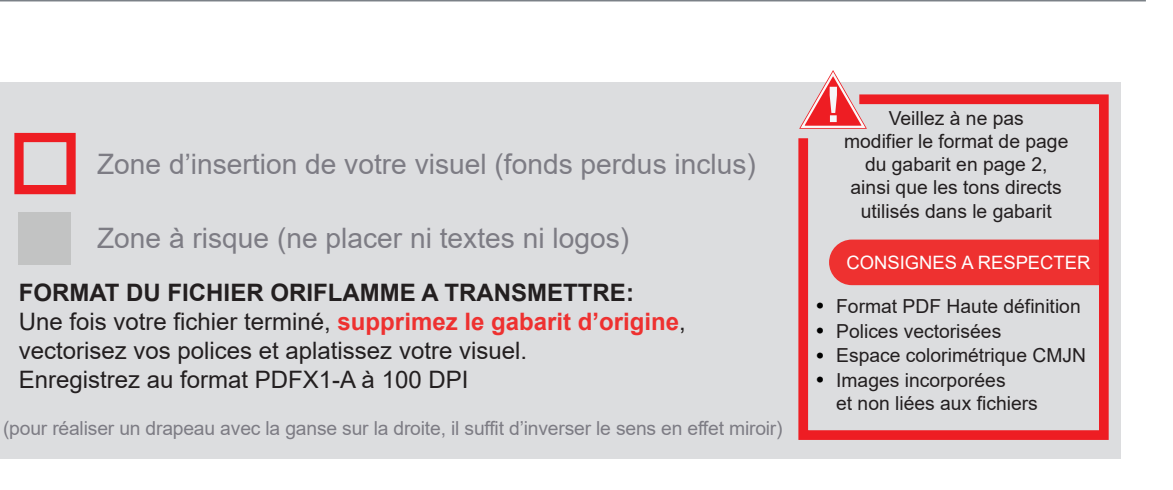

Taille document zone de coupe : 780mm (L) x 2150mm (H)

Echelle 100% (taille réelle d'impression)

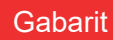

France-Banderole com La qualité sans en paver le prix

www.france-banderole.com

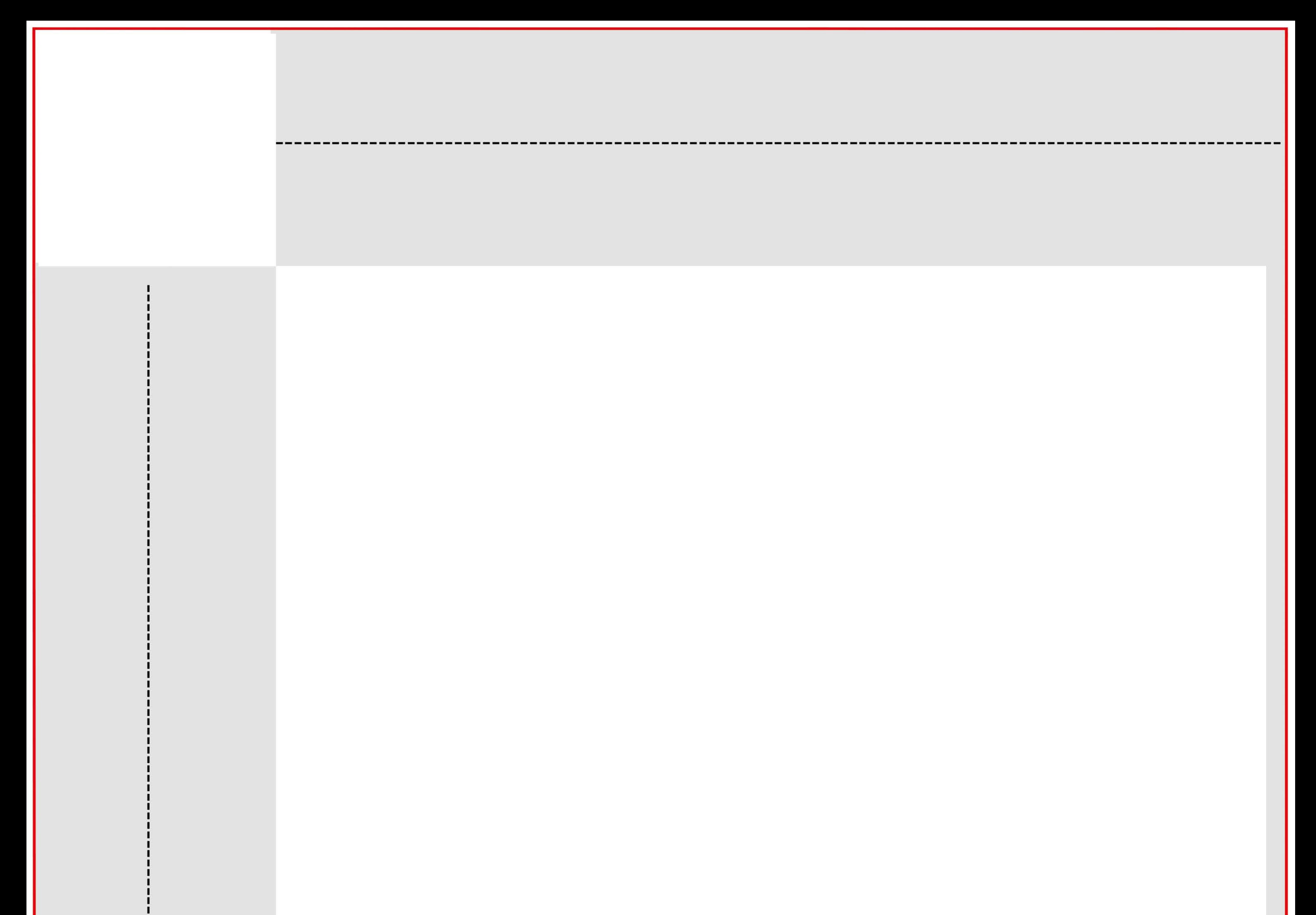

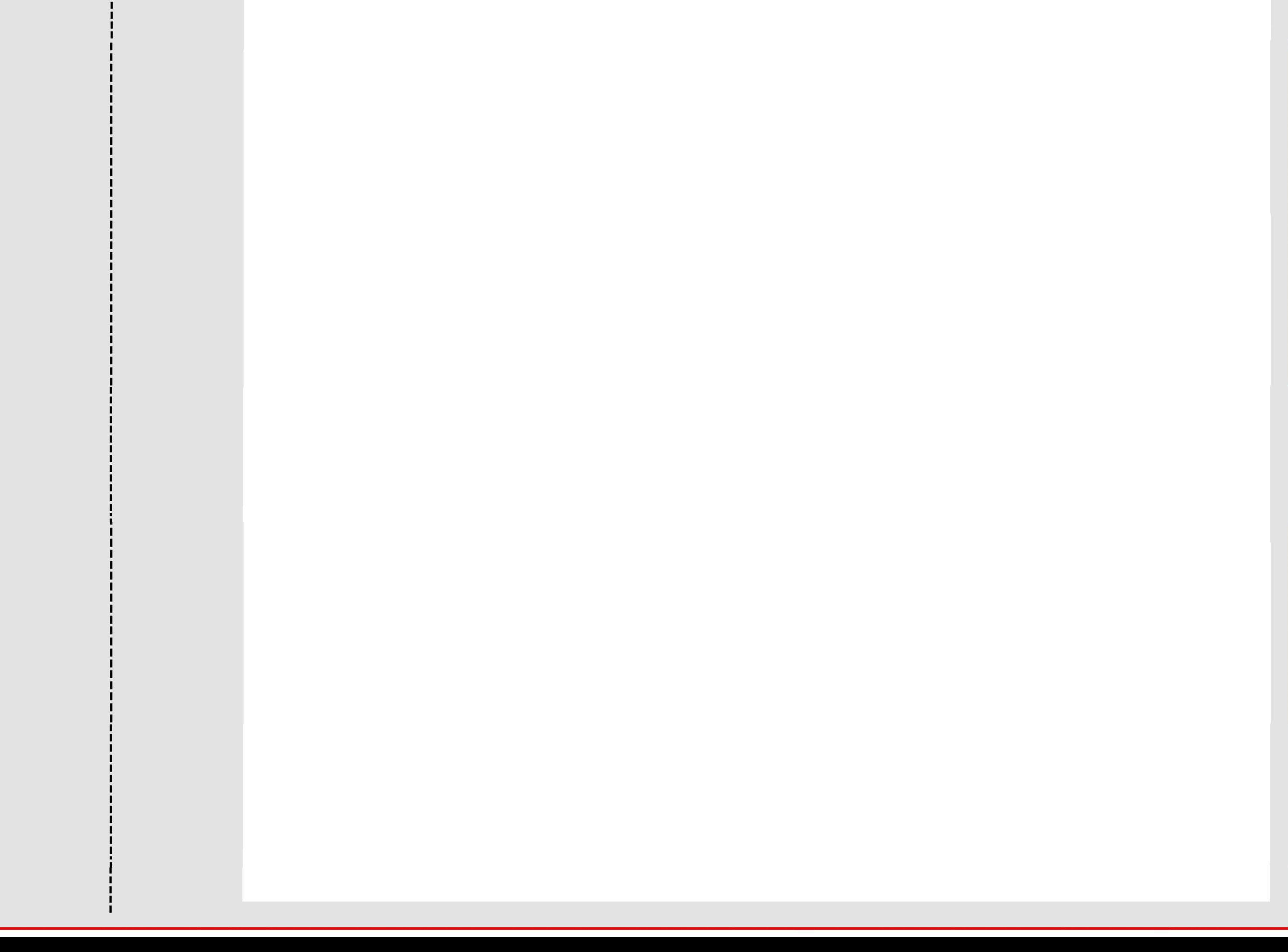